# **Common Natural GBP Operating Functions under z/OS and z/VSE**

This document provides a summary of those operating functions of the Natural global buffer pool which are identical under z/OS and z/VSE.

The following topics are covered:

- [Global Buffer Pool Manager Parameter Module](#page-0-0)
- [Global Buffer Pool Operating Functions](#page-0-1)
- [Global Buffer Pool Function Parameters](#page-2-0)
- [Examples of NATBUFFER Specifications](#page-7-0)

# <span id="page-0-0"></span>**Global Buffer Pool Manager Parameter Module**

The global buffer pool parameter module NATGBPRM is used to set global processing options which apply to all functions and buffer pools. The global buffer pool parameter module is delivered in source and object form with all defaults set.

The following parameter is available:

[UCTRAN - Lower/Mixed Case Support](#page-0-2)

### <span id="page-0-2"></span>**UCTRAN - Lower/Mixed Case Support**

This parameter enables or disables the lower/mixed case support for the global buffer pool messages.

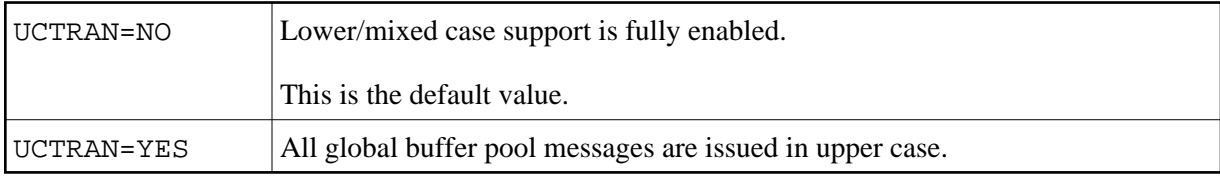

## <span id="page-0-1"></span>**Global Buffer Pool Operating Functions**

The following functions are available:

- [ADDCACHE Allocate Cache for an Existing Global Buffer Pool](#page-1-0)
- [CREATE Create Global Buffer Pool](#page-1-1)
- [DELCACHE Release Cache of a Global Buffer Pool](#page-1-2)
- [FSHUT Shut Down Global Buffer Pool](#page-1-3)
- [GLOBALS Show Global Parameter Settings](#page-1-4)
- [LISTCACHE List All Global Buffer Pool Caches Owned by Job](#page-1-5)
- [NOP No-Operation](#page-2-1)
- [REFRESH Re-initialize Global Buffer Pool](#page-2-2)
- [SHOWBP Show Existing Buffer Pools](#page-2-3)
- [TERMINATE Terminate GBP Operating Program](#page-2-4)
- [ZAPS Display Zaps Applied to GBP](#page-2-5)

#### **Note:**

If no function is specified, [CREATE](#page-1-1) is assumed when the profile parameter BPNAME is specified, otherwise [NOP](#page-2-1) is assumed.

### <span id="page-1-0"></span>**ADDCACHE - Allocate Cache for an Existing Global Buffer Pool**

This function adds cache storage to an existing global buffer pool.

### <span id="page-1-1"></span>**CREATE - Create Global Buffer Pool**

This function creates a global buffer pool with the specified parameters.

### <span id="page-1-2"></span>**DELCACHE - Release Cache of a Global Buffer Pool**

This function removes the cache storage of a global buffer pool without shutting down the buffer pool itself.

### <span id="page-1-3"></span>**FSHUT - Shut Down Global Buffer Pool**

The global buffer pool is shut down, and the storage area is released.

If there are no active objects in the buffer pool, FSHUT is executed immediately.

If there are still active objects in the buffer pool, this will be indicated to the operator. Depending on the setting of the parameter [CONFIRM](#page-4-0), the operator is asked for a confirmation or FSHUT is executed immediately.

### <span id="page-1-4"></span>**GLOBALS - Show Global Parameter Settings**

This function shows all global parameter settings, that is, parameters which do not only apply to the statement for which they have been specified.

<span id="page-1-5"></span>In addition, the storage key of the global buffer pool(s) is shown.

### **LISTCACHE - List All Global Buffer Pool Caches Owned by Job**

This function lists all global buffer pool caches currently owned by the job.

### <span id="page-2-1"></span>**NOP - No-Operation**

This function code particularly can be used to set global parameters.

### <span id="page-2-2"></span>**REFRESH - Re-initialize Global Buffer Pool**

With the REFRESH command it is possible to re-initialize an already active buffer pool. As no storage allocation takes place, the buffer pool size and location (above or below 16 MB) remain unchanged. However, it is possible to change the text-block size (see [NATBUFFER](#page-5-0) parameter).

You should use this function only if the Current Use Count (see *Fields for Buffer Pool Objects* in *SYSBPM Directory Information*) is equal to zero (see warning below) or if the buffer pool has been destroyed.

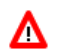

#### **Warning:**

**If you re-initialize the buffer pool while Natural objects are being executed by active sessions in this buffer pool, the results of the active sessions are unpredictable and Natural may even abend.**

### <span id="page-2-3"></span>**SHOWBP - Show Existing Buffer Pools**

Displays all buffer pools currently existing.

### <span id="page-2-4"></span>**TERMINATE - Terminate GBP Operating Program**

The GBP operating program is terminated. This termination does *not* affect any active global buffer pool.

### <span id="page-2-5"></span>**ZAPS - Display Zaps Applied to GBP**

Displays all Zaps applied to the global buffer pool operating program.

# <span id="page-2-0"></span>**Global Buffer Pool Function Parameters**

The functions of the Natural GBP operating program can be controlled with the aid of parameters. These parameters can be specified in any sequence. They can be abbreviated so that they are still unique.

#### **Note:**

If you like to start multiple global buffer pools with an associated cache, you are recommended to use a single job or (under z/OS only) a single started task and to supply the different [CREATE](#page-1-1) commands in an input dataset. See Example 4 in the section Natural Global Buffer Pool under z/OS or Example 4 in the section Natural Global Buffer Pool under z/VSE.

The following parameters are available:

- [BPNAME Name of Global Buffer Pool](#page-3-0)
- [BPLIST Name of Preload List](#page-3-1)
- [BPCSIZE Buffer Pool Cache Size](#page-3-2)
- [CONFIRM FSHUT Confirmation](#page-4-0)
- [IDLE Wait Time before Check](#page-4-1)
- [METHOD Search Algorithm for Allocating Space in Buffer Pool](#page-4-2)
- [NATBUFFER Buffer Size, Mode, Text Block Size](#page-5-0)
- [RESIDENT Behavior after Function Execution](#page-6-0)
- [SUBSID Natural Subsystem ID](#page-6-1)
- [TYPE Type of Buffer Pool](#page-7-1)

### <span id="page-3-0"></span>**BPNAME - Name of Global Buffer Pool**

This parameter is mandatory (except for the [TERMINATE](#page-2-4) function). It specifies the name of the global buffer pool to be created.

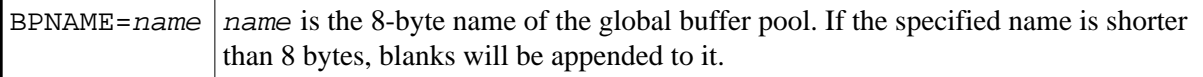

For the functions [DELCACHE](#page-1-2) and [FSHUT](#page-1-3), you may supply a value of "\*" to process all buffer pools for the specified Natural subsystem.

### <span id="page-3-1"></span>**BPLIST - Name of Preload List**

This parameter specifies the name of the preload list.

BPLIST=name  $\vert$  name is the 8-byte name of the preload list. If the specified name is shorter than 8 bytes, blanks will be appended to it.

### <span id="page-3-2"></span>**BPCSIZE - Buffer Pool Cache Size**

This parameter specifies the amount of storage (in KB) used to allocate a data space for the buffer pool cache.

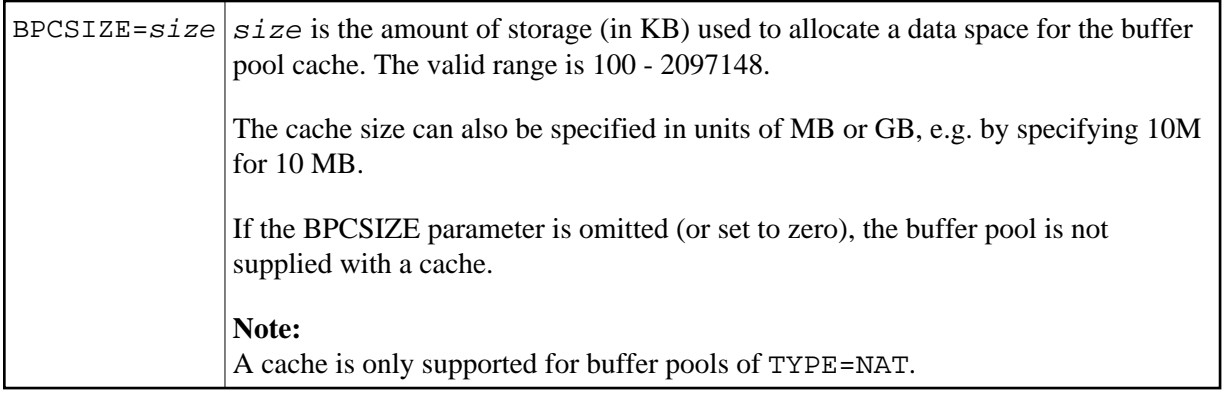

### <span id="page-4-0"></span>**CONFIRM - FSHUT Confirmation**

This parameter controls the [FSHUT](#page-1-3) behavior if there are still active objects in the buffer pool.

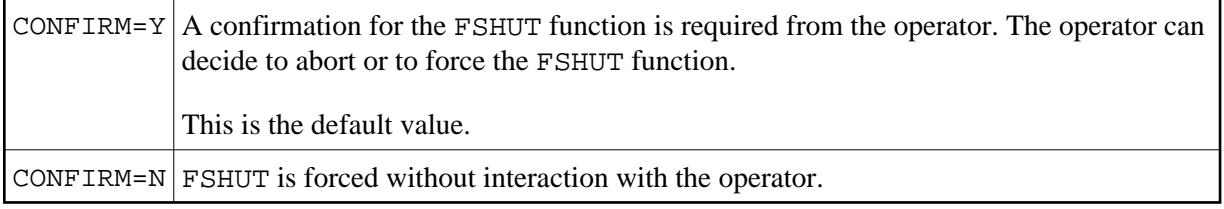

This parameter is only valid for the [FSHUT](#page-1-3) command it has been specified with, that is, CONFIRM has to be specified with each FSHUT parameter, and it does not apply to subsequent FSHUT commands.

### <span id="page-4-1"></span>**IDLE - Wait Time before Check**

This parameter is ignored when the task does not own a buffer pool cache.

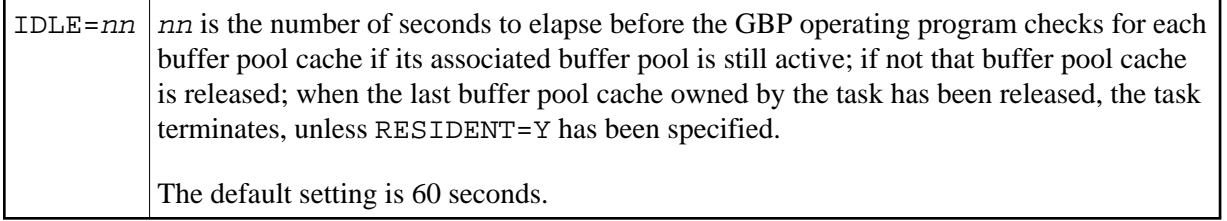

IDLE is a "global" parameter, i.e. once specified, IDLE will also apply to subsequent commands, without your having to specify it again.

#### **Note:**

Under z/OS, the GBP operating program also checks the specified IDLE time value against the job's timeout value: the specified IDLE time value internally may reduce IDLE to prevent timeout abends (S322).

### <span id="page-4-2"></span>**METHOD - Search Algorithm for Allocating Space in Buffer Pool**

This parameter controls which algorithm is to be used for allocating storage in the Natural buffer pool.

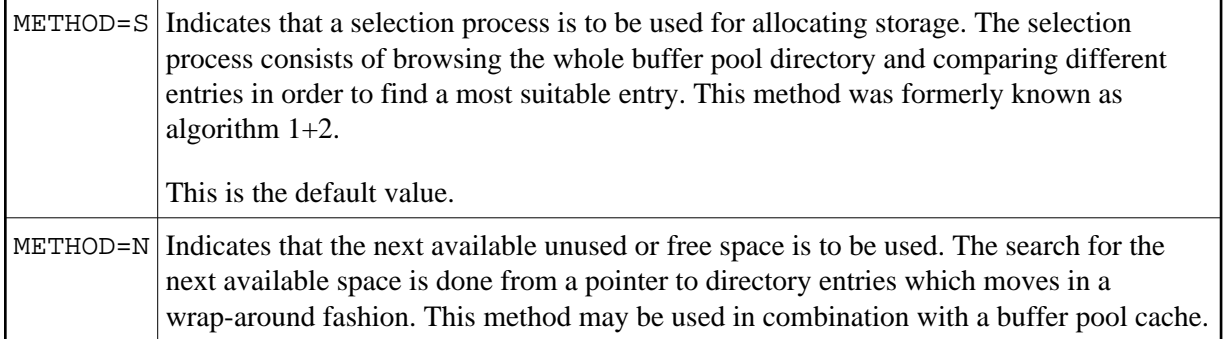

This parameter is only valid for the [CREATE](#page-1-1) function. If you want to change the allocation method, restart the buffer pool.

### <span id="page-5-0"></span>**NATBUFFER - Buffer Size, Mode, Text Block Size**

This parameter specifies the size and the mode of the buffer pool, and the text block size.

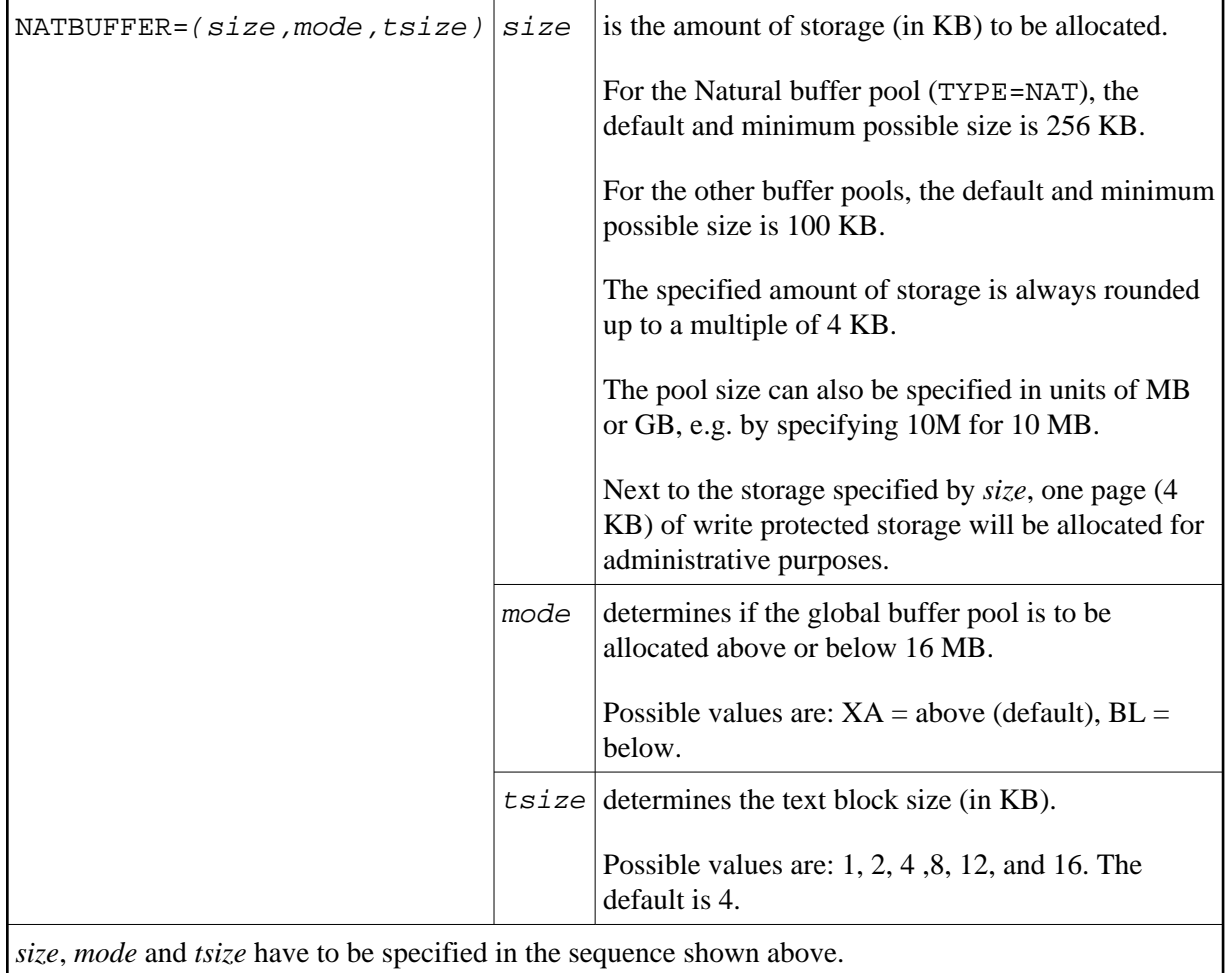

If NATBUFFER is not specified, the default values will be used. See also *[Examples of NATBUFFER](#page-7-0)  [Specifications](#page-7-0)* below.

### <span id="page-6-2"></span><span id="page-6-0"></span>**RESIDENT - Behavior after Function Execution**

This parameter specifies the behavior of the GBP operating program after the specified function has been executed. The following values are possible:

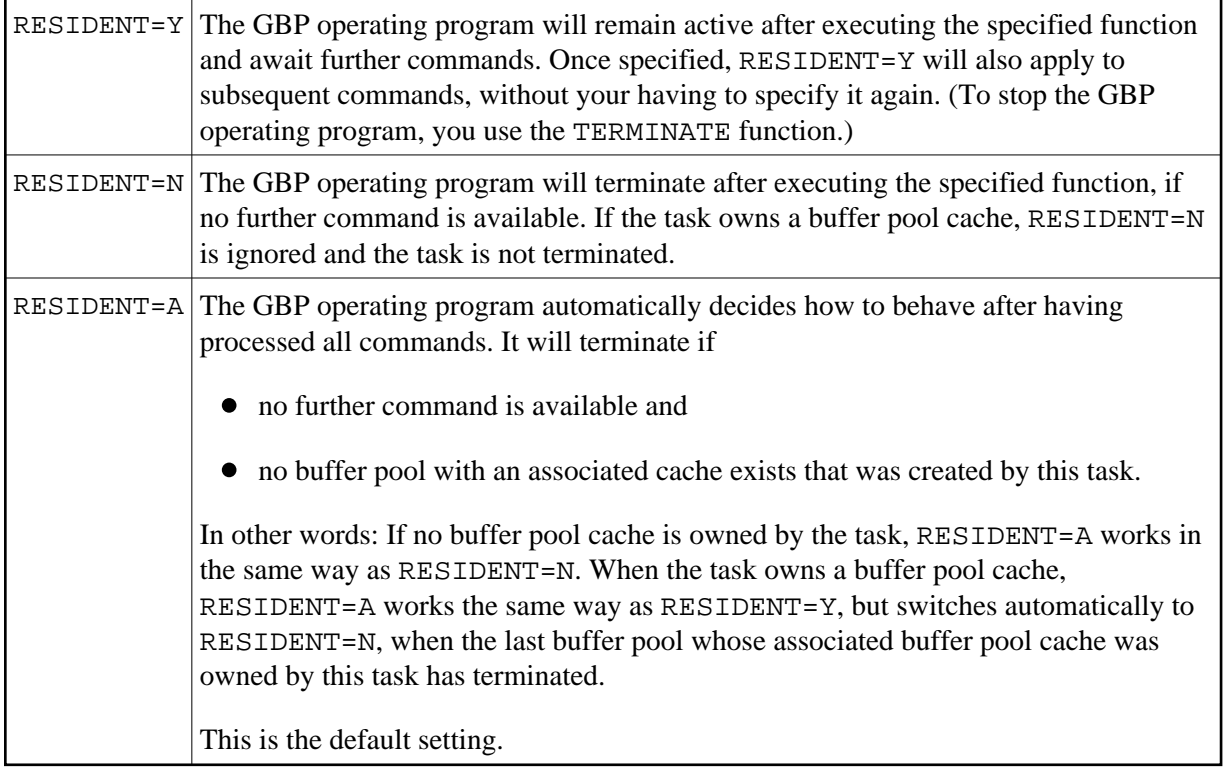

RESIDENT is a "global" parameter, i.e. once specified, RESIDENT will also apply to subsequent commands until explicitely specified/overwritten.

### <span id="page-6-1"></span>**SUBSID - Natural Subsystem ID**

This parameter specifies the ID of the Natural subsystem.

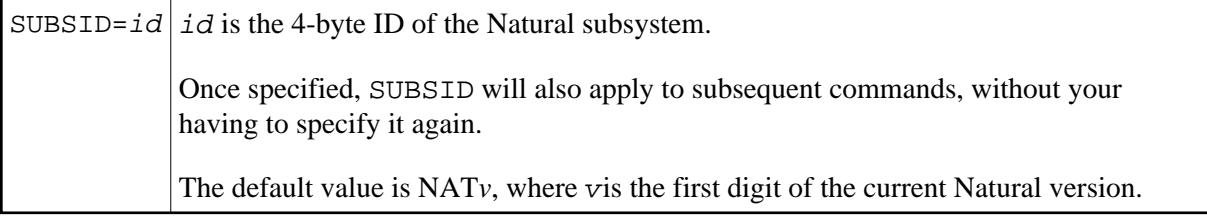

SUBSID is a "global" parameter, that is, once specified, SUBSID will also apply to subsequent commands until explicitely specified/overwritten.

For the functions [DELCACHE](#page-1-2), [FSHUT](#page-1-3) and [SHOWBP](#page-2-3), you may supply a value of "\*" to process all buffer pools for the specified Natural subsystem.

For further information on the Natural subsystem, see *Natural Subsystem (z/OS)* or *Natural Subsystem (z/VSE)*.

### <span id="page-7-2"></span><span id="page-7-1"></span>**TYPE - Type of Buffer Pool**

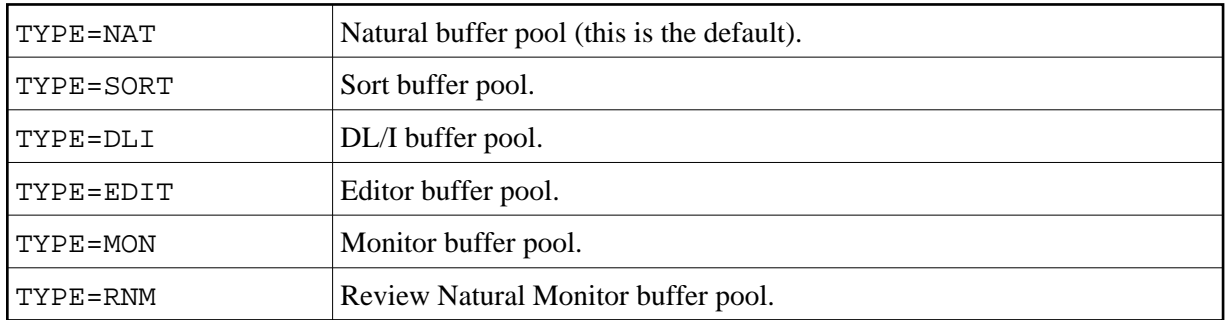

This parameter specifies the type of the buffer pool. Possible values are:

# <span id="page-7-0"></span>**Examples of NATBUFFER Specifications**

The following examples refer to the [NATBUFFER](#page-5-0) parameter which is used to set buffer size, mode and text block size, the parameter name being abbreviated (N).

Example 1: To allocate a global buffer pool above 16 MB, with a size of 1 MB and a text block size of 1 KB, you specify:

N=(1000,,1)

or

 $N=(1M, 1)$ 

Example 2: To allocate a global buffer pool above 16 MB, with a size of 10 MB and a text block size of 4 KB, you specify:

N=(10000)

or

 $N = (10M)$ 

Example 3: To allocate a global buffer pool above 16 MB, with a size of 256 KB and a text block size of 4 KB, you specify:

 $N=(\ ,\ ,\ )$ 

This is equivalent to omitting the [NATBUFFER](#page-5-0) parameter altogether, as it causes the default values to apply.